# File Transfer Specs

Eclipse allows the transfer of data from and back to other computers or mainframes. Importing data requires that information only be entered once, saving time and money. This document addresses what is required for importing files into the Eclipse program and provides samples of various import files. It also addresses exporting production results back to upstream systems.

Data can be transferred between other software and Eclipse via ASCII files. Order files, Part Definition files, Bundle files, Coil Data files, Material Definition files, Product Code Definition files, and Customer information files are transferred to Eclipse via respective "DEL" files (OrderIn.DEL, Partin.DEL, BundleIn.DEL, Coilln.DEL, Materialin.DEL, PCodein.DEL, and Customer.DEL).

Eclipse automatically inputs these files from designated directories. File names may be located in any directory as designated by the Import/Export Settings of the Settings form (found under Maintenance in Eclipse).

The files are composed of coma delimited-field records. Each record must be terminated with a line feed and carriage return symbol and each individual field must be separated by a comma. Character fields are further delimited with double quotes. Each has a size limitation which is specified in this appendix. If a field is not needed, place a set of double quotes between the commas to express an empty field. If trailing fields of the message are not needed, they may be left blank.

### File Import

Eclipse searches for import files at predetermined intervals as programmed in the "Settings" form found under the "Maintenance" menu bar. When a new file is detected in the directory, the information in the file will be read into Eclipse and the file will be deleted.

#### The following procedure *must* be adhered to when using the file import.

Eclipse may be interfaced through a wide range of software and hardware while performing file imports. In order to eliminate potential problems with data transfer, duplication, or loss, adhere to the following procedure.

- Buffer your data in a temporary file.
- Check for the existence of the last import file that was created. If it exists, Eclipse has not read it in yet so you must try later or write a different file name. Eclipse does support the "?" and "\*" wildcards in the file names specification located in the "Settings" form.

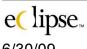

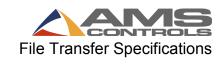

 Do not modify existing import files!
 If you MUST modify an existing import file (NOT RECOMMENDED), rename it, make the necessary changes, and rename it back.

If the previous file no longer exists, copy or rename your buffer file.

Copies of all import files can be saved to the Windows Temp directory if the option is selected. This option may be selected in the Import / Export tab of the "Settings" form under the Maintenance menu of Eclipse. The file names will begin with "D" followed by 7 numbers. The following extensions will be used to identify the appropriate files:

"ORD" for Orders "PRT" for Parts "COI" for Coils

**"BND**" for Bundles **"CUS"** for Customers **"MAT"** for Materials

"PCD" for Product Codes

### File Export

Eclipse uses the same procedure for exporting production data as it uses for importing files.

- All data is buffered in a temporary file.
- The existence of the last export file is checked for. If it exists, data is kept in the buffer.
- If the last export file no longer exists, the buffer file is copied to the export file.

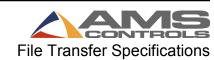

## ORDERIN.DEL

| Field Name                                           | Type                                       | Size                       | Notes                                                                                                    |
|------------------------------------------------------|--------------------------------------------|----------------------------|----------------------------------------------------------------------------------------------------|
| Order Number                                         | Character                                  | 18 or 15<br>20             | 15 if controller is using Product Codes 20 if XL200 UART 3.03 controller                                                         |
| Material                                             | Character                                  | 20 or 18<br>20             | 18 if controller is using Product Codes 20 if XL200 UART 3.03 controller                                                         |
| Product Code<br>Bundle<br>Quantity<br>Height         | Character<br>Numeric<br>Numeric<br>Numeric | 5 or 20<br>3<br>4<br>7,3   | 20 if XL200 UART 3.03 controller  Example 123.12                                                                                 |
| Width<br>Velocity                                    | Numeric<br>Character                       | 7,3<br>1                   | Example 123.12  'N' = No Insullation 'H' = High 'L' = Low 'S' = Special                                                          |
| Connector                                            | Character                                  | 1                          | 'N' = None 'D' = Drive Cleat 'T' = Transverse Duct Flange                                                                        |
| Hgt & Wth Holes                                      | Character                                  | 2                          | Example '12' where 1 = 1 height hole and 2 = 2 width holes                                                                       |
| Part Type                                            | Numeric                                    | 1                          | <ul> <li>0 = Four Piece</li> <li>1 = L Shaped</li> <li>2 = U Shaped</li> <li>3 = Full Wrapper</li> <li>4 = Shear Only</li> </ul> |
| Lock                                                 | Numeric                                    | 2                          | Example 12                                                                                                    |
| Message<br>Bundle Label                              | Character<br>Character                     | 40<br>254                  | Reserved – Not Used                                                                                                    |
| Part Label                                           | Character                                  | 254                        | Reserved – Not Used                                                                                                    |
| Kit Name<br>Item_ID                                  | Character<br>Character                     | 24<br>22                   | Only used if importing Kit definitions Required when using action codes Should be unique for each item in an order               |
| Action                                               | Character                                  | 1                          | 'A' = Add<br>'C' = Change<br>'D' = Delete<br>'Q' = Sequenced                                                                     |
| Schedule<br>Machine<br>User1<br>User2<br>Part Format | Date Number Character Character Character  | 8<br>2<br>254<br>254<br>12 | Specifies predefined format by name                                                                                              |
| Name                                                 |                                            |                            |                                                                                                    |

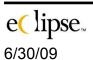

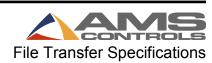

| Bundle Format | Character | 12  | Specifies predefined format by name |
|---------------|-----------|-----|-------------------------------------|
| Name          |           |     |                                     |
| User3         | Character | 254 |                                     |
| User4         | Character | 254 |                                     |
| User5         | Character | 254 |                                     |
| Bundle Code   | Character | 15  |                                     |
| No Material   | Logical   | 1   | T or F (no quotes)                  |
| Substitutes   | _         |     |                                     |

# Examples of "ORDERIN.DEL" file

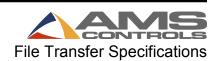

### **BUNDLEIN.DEL**

| Field Name     | Туре      | Size      | Notes                                        |
|----------------|-----------|-----------|----------------------------------------------|
| Order          | Character | 20, 18 or | See ORDERIN.DEL spec                         |
|                |           | 15        |                                              |
| Material       | Character | 20 or 18  | See ORDERIN.DEL spec                         |
| Product Code   | Character | 5 or 20   | See ORDERIN.DEL spec                         |
| Bundle         | Numeric   | 3         |                                              |
| User1          | Character | 254       |                                              |
| User2          | Character | 254       |                                              |
| User3          | Character | 254       |                                              |
| User4          | Character | 254       |                                              |
| User5          | Character | 254       |                                              |
| Bundle Label   | Character | 254       | Reserved – Not Used                          |
| Part Label     | Character | 254       | Reserved – Not Used                          |
| Kit Name       | Character | 30        | Only used if importing kit definitions       |
| Bundle Format  | Character | 12        | *Specifies predefined format by name         |
| Name           |           |           |                                              |
| Part Format    | Character | 12        | *Specifies predefined format by name         |
| Name           |           |           |                                              |
| Cust Name      | Character | 30        | *Customer Name                               |
| Cust Address 1 | Character | 254       | *Customer Address 1                          |
| Cust Address 2 | Character | 254       | *Customer Address 2                          |
| Cust City      | Character | 254       | *Customer City                               |
| Cust State     | Character | 2         | *Customer State                              |
| Cust Zip       | Character | 10        | *Customer Zip Code                           |
| Cust Country   | Character | 3         | *Customer Country Abbr.                      |
| Cust Inst      | Character | 254       | *Special Shipping Instructions               |
| Staging Bay    | Character | 10        | *Staging bay location for end product        |
| Loading Dock   | Character | 10        | *Defines loading dock for end product        |
| Work Order     | Character | 18        | *Customer defined field                      |
| Truck Number   | Character | 12        | *Defines outbound truck/route number         |
| Required Date  | Character | 8         | *Date required at customer location MM/DD/YY |
| Product Group  | Character | 20        | *Defines a Product Code group                |
| Hold           | Logical   | 1         | T or F (no quotes)                           |

### **NOTES:**

- If Bundle = 0, then User1 through User5 applies to the specified order.
- If Bundle ≠ 0, then User1 through User5 applies to the specified bundle.

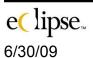

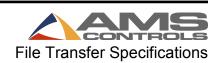

- The Bundle file must be presented at the same time as the ORDERIN file to insure proper processing.
- \* These fields are entered or downloaded on a per order basis.

  (Bundle = 0)

### **Example of BUNDLEIN.DEL file**

"081-00795","48RED024","PCODE",0

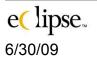

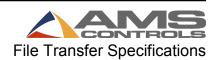

### **COILIN.DEL**

| Field Name       | Туре      | Size           | Notes                                                                                 |
|------------------|-----------|----------------|---------------------------------------------------------------------------------------|
| Action           | Character | 1              | 'A' = Add Coil 'C' = Change Coil – leave all unchanged fields empty 'D' = Delete Coil |
| Coil Number      | Character | 16             |                                                                                       |
| Description      | Character | 40             |                                                                                       |
| Date In          | Character | 10             |                                                                                       |
| Date Out         | Character | 10             |                                                                                       |
| Start Length     | Character | 8              | Example 12345678                                                                      |
| Length Used      | Character | 8              | Example 12345678                                                                      |
| Status           | Character | 1              | I = Incomplete                                                                        |
|                  |           |                | C = Complete                                                                          |
| Vendor Name      | Character | 30             |                                                                                       |
| Material         | Character | 20 or 18<br>20 | 18 if controller is using Product Codes 20 if XL200 UART 3.03 controller              |
| Type             | Character | 10             |                                                                                       |
| Cost Per Lb.     | Character | 7              | Example 1234.1234                                                                     |
| Nex Scrap        | Character | 9              | Non-exempt scrap (eg. Plant fault)<br>Example 1234.1234                               |
| Ex Scrap         | Character | 9              | Exempt scrap (eg. Supplier fault) Example 1234.1234                                   |
| Other Adjust     | Character | 9              | Other adjustments (eg. testing) Example 1234.1234                                     |
| Start Weight     | Character | 10             | Example 12345.1234                                                                    |
| Heat Number      | Character | 20             |                                                                                       |
| Vendor Code      | Character | 16             |                                                                                       |
| Purchase Order   | Character | 10             |                                                                                       |
| Storage Location | Character | 20             |                                                                                       |

# **Example of COILIN.DEL file**

"A","985612-023","48-in wide painted","08/10/98","","3500","","1","USS","48RED024","","2.50"

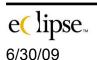

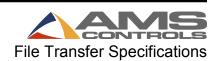

### **CUSTOMER.DEL**

| Field Name            | Туре      | Size | Notes                                                                                             |
|-----------------------|-----------|------|---------------------------------------------------------------------------------------------------|
| Action                | Character | 1    | 'A' = Add Customer 'C' = Change Customer – leave all unchanged fields empty 'D' = Delete Customer |
| Customer Code         | Character | 11   |                                                                                                   |
| Customer Name         | Character | 30   |                                                                                                   |
| Customer<br>Address 1 | Character | 30   |                                                                                                   |
| Customer<br>Address 2 | Character | 30   |                                                                                                   |
| Customer City         | Character | 30   |                                                                                                   |
| Customer State        | Character | 2    |                                                                                                   |
| Customer ZIP          | Character | 10   |                                                                                                   |
| Customer<br>Country   | Character | 3    |                                                                                                   |
| Shipping Instructions | Character | 30   |                                                                                                   |
| Reserved              | Character | 1    |                                                                                                   |
| Max Bundle<br>Weight  | Numeric   | 4,0  |                                                                                                   |
| Delivery Phone        | Character | 30   |                                                                                                   |
| E-mail address        | Character | 100  |                                                                                                   |

Note: These items will be added to a customer table that can be automatically recalled by associating the customer code to an order.

## **Example of CUSTOMER.DEL file**

"1","XYZ-100","XYZ Company","555 Hansbrough","Suite-K","RoundRock","MO","55555","USA","YellowFrt"

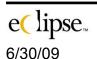

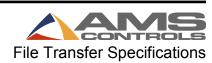

## MATERIALIN.DEL

| Field Name     | Туре      | Size | Notes                                   |
|----------------|-----------|------|-----------------------------------------|
| Action         | Character | 1    | 'A' = Add Material                      |
|                |           |      | 'C' = Change Material – leave all       |
|                |           |      | unchanged fields empty                  |
|                |           |      | 'D' = Delete Material                   |
| Material       | Character | 20   | 18 if controller is using Product Codes |
|                |           |      | 20 if XL200 UART 3.03 controller        |
| Gauge          | Numeric   | 2    |                                         |
| Thickness      | Numeric   | 6,4  |                                         |
| Width          | Numeric   | 6,3  |                                         |
| Color          | Character | 20   |                                         |
| Туре           | Character | 10   |                                         |
| Cover          | Numeric   | 7,3  |                                         |
| Description    | Character | 40   |                                         |
| Lb/Ft          | Numeric   | 7,3  |                                         |
| Cost/Lb        | Numeric   | 7,2  |                                         |
| Normal Length  | Numeric   | 9,3  |                                         |
| Reorder        | Numeric   | 6    |                                         |
| Blank Sheet    | Logical   | 1    | Reserved – Not Used                     |
| Blank Material | Character | 1    | Reserved – Not Used                     |

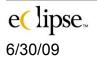

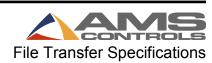

## **PCODEIN.DEL**

| Field Name       | Туре      | Size    | Notes                                 |
|------------------|-----------|---------|---------------------------------------|
| Action           | Character | 1       | 'A' = Add Product Code                |
|                  |           |         | 'C' = Change Product Code – leave all |
|                  |           |         | unchanged fields empty                |
|                  |           |         | 'D' = Delete Product Code             |
| Machine          | Numeric   | 3       |                                       |
| Product Code     | Character | 5 or 20 | See ORDERIN.DEL spec                  |
| Description      | Character | 30      |                                       |
| Finished Width   | Numeric   | 8,3     | Reserved – Not Used                   |
| Staging Bay      | Character | 10      |                                       |
| Loading Dock     | Character | 10      |                                       |
| Hole Spacing     | Numeric   | 8,3     | Reserved – Not Used                   |
| Calculate Length | Logical   | 1       | Reserved – Not Used                   |
| Hole Count       | Logical   | 1       | Reserved – Not Used                   |
| Target Rate      | Numeric   | 4       |                                       |
| Coil Change      | Numeric   | 6,3     |                                       |
| Minutes          |           |         |                                       |
| Tool Change      | Numeric   | 6,3     |                                       |
| Minutes          |           |         |                                       |
| Tool Library     | Character | 25      |                                       |
| Setup Library    | Character | 25      |                                       |
| Custom List      | Character | 40      |                                       |
| Axis Library     | Character | 25      |                                       |
| Preferred        | Logical   | 1       | T or F (no quotes)                    |
| Machine          |           |         |                                       |
| Setup            | Character | 250     |                                       |
| Instructions     |           |         |                                       |
| Leg Height       | Numeric   | 8,3     | Reserved – Not Used                   |
| Product Group    | Character | 20      |                                       |

# **Example of PCODEIN.DEL file**

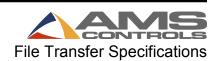

## ProdOut.del

| Eclipse Field<br>(Name) | Туре      | Size | Notes                                                                                                    |
|-------------------------|-----------|------|----------------------------------------------------------------------------------------------------|
| Туре                    | С         | 1    | 1=General Production Record 2=Coil Change 3=Machine Started 4=Controller Turned On 5=Job Request 6=Controller Fault 7=Delay 8=Query List S=Start of Shift E=End of Shift G=General Feedback Record |
| Date                    | С         | 10   | MM/DD/YYYY Date record created at Controller                                                                                                    |
| Machine                 | N         | 2    | Unit number of controller (1-30)                                                                                                    |
| Time                    | С         | 8    | HH:MM:SS Time record created at the controller                                                                                                    |
| Order Number            | С         | 20   | 15 if controller is using Product Codes 20 if XL200 UART 3.03 controller                                                                                                    |
| Bundle                  | N         | 3    | Current bundle or lift (0 to 900) (900-999 refer to scrap codes)                                                                                                    |
| Quantity                | N         | 4    | Number of pieces produced in this record                                                                                                    |
| Part Type               | Numeric   | 1    | 0 = Four Piece<br>1 = L Shaped<br>2 = U Shaped<br>3 = Full Wrapper<br>4 = Shear Only                                                                                                    |
| Height                  | Numeric   | 7,3  |                                                                                                    |
| Width                   | Numeric   | 7,3  |                                                                                                    |
| Lock                    | Numeric   | 2    |                                                                                                    |
| Velocity                | Character | 1    | 'N' = No Insullation 'H' = High 'L' = Low 'S' = Special                                                                                                    |
| Connector               | Character | 1    | 'N' = None 'D' = Drive Cleat 'T' = Transverse Duct Flange                                                                                                    |
| Hgt & Wth Holes         | Character | 2    | Example '12' where 1 = 1 height hole and 2 = 2 width holes                                                                                                    |

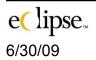

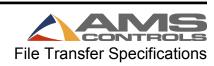

| Eclipse Field (Name) | Туре | Size | Notes                                                                                                    |
|----------------------|------|------|----------------------------------------------------------------------------------------------------|
| InvCoil              | С    | 16   | Current coil inventory number                                                                                                    |
| Footage              | N    | 14,3 | For Type 1 and Reason <> "X": Length run in inches since last type "1" For Type 1 and Reason = "X": Always zero.                                                                                                    |
| Reason               | C    | 3    | For Type 1:  'B' = Bundle halt 'O' = Out-of-orders halt 'C' = End of Coil 'H' = Manual halt 'I' = Inter-item, no halt 'M' = Manual shear, no halt 'P' = XL100/XL200 power off 'T' = Tolerance halt 'E' = Coil-end-point halt 'X' = Decrement quantity 'Y' = Increment quantity 'Y' = Increment quantity 'Y' = Remake 'Z' = Coast to stop For Type 2: 'L' = Load coil 'D' = Delete coil 'R' = Return coil to inventory For Type 8: 'Q' = Query list For Type G: 'R' = Order returned for changes 'D' = Order is done 'I' = Order added by importing 'M' = Order sent to controller 'S' = Order started 'U' = Order recalled from controller 'X' = Order deleted in import 'C' = Coil inventory update For Type E and S: 'H' = Runtime record 'R' = Downtime record |
| Minutes              | N    | 13   | Date and time converted to minutes since Jan. 1, 1980                                                                                                    |
| Material             | С    | 20   | 18 if controller is using Product Codes 20 if XL200 UART 3.03 controller                                                                                                    |
| Scrap Code           | N    | 3    | For Type 1: Scrap code as defined by user if                                                                                                    |

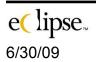

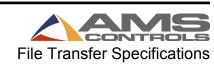

| Eclipse Field (Name) | Туре | Size | Notes                                                                                                    |
|----------------------|------|------|----------------------------------------------------------------------------------------------------|
| ,                    |      |      | Footage – Total Length <> zero                                                                                                    |
| Employee ID          | N    | 7    |                                                                                                    |
| Name                 | С    | 30   | Employee name                                                                                                    |
| Lb. / Ft             | N    | 7,3  | Weight per foot of material specified in order                                                                                     |
| Delay Code           | N    | 2    |                                                                                                    |
| Delay Reason         | С    | 30   |                                                                                                    |
| Duration             | N    | 8    | For Type 1, 3, 7 and E: Time in minutes since last type 1, 3, or 7 production message. Used for Runtime, Downtime and Exempt Time. |
| Item ID              | С    | 22   | Identifier of item if item_id was sent to Eclipse – this value should relate back to your back-end system (AS400, etc.)            |
| Product Code         | С    | 20   | 20 if XL200 UART 3.03 controller                                                                                                   |
| Cost Per Lb.         | N    | 7,2  | Cost per pound of material specified in order                                                                                      |
| Customer Name        | С    | 30   |                                                                                                    |
| Order Type           | С    | 1    | Reserved – Not Used                                                                                                    |
| Hole Count           | N    | 4,0  | Reserved – Not Used                                                                                                    |
| Hole Offset          | N    | 8,3  | Reserved – Not Used                                                                                                    |
| Work Order Nbr       | С    | 18   |                                                                                                    |
| List ID              | N    | 10   | For Type 8 only: Query list ID                                                                                                    |
| List Text            | С    | 40   | Reserved – Not Used                                                                                                    |

# **Expanded ProdOut.del**

| Eclipse Field (Name) | Type | Size | Notes                                                                                                    |
|----------------------|------|------|----------------------------------------------------------------------------------------------------|
| Type                 | С    | 1    | 1=General Production Record 2=Coil Change 3=Machine Started 4=Controller Turned On 5=Job Request 6=Controller Fault 7=Delay |
|                      |      |      | 8= Query List<br>S=Start of Shift<br>E=End of Shift                                                                         |

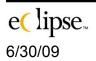

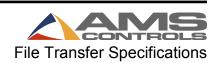

| Eclipse Field (Name) | Туре | Size | Notes                                                                                                    |
|----------------------|------|------|----------------------------------------------------------------------------------------------------|
| ,                    |      |      | G=General Feedback Record                                                                                                    |
| Reason               | С    | 3    | For Type 1:  'B' = Bundle halt 'O' = Out-of-orders halt 'C' = End of Coil 'H' = Manual halt 'I' = Inter-item, no halt 'M' = Manual shear, no halt 'P' = XL100/XL200 power off 'T' = Tolerance halt 'E' = Coil-end-point halt 'X' = Decrement quantity 'Y' = Increment quantity 'Y' = Increment quantity 'R' = Remake 'Z' = Coast to stop For Type 2: 'L' = Load coil 'D' = Delete coil 'R' = Return coil to inventory For Type 8: 'Q' = Query list For Type G: 'R' = Order returned for changes 'D' = Order is done 'I' = Order added by importing 'M' = Order sent to controller 'S' = Order recalled from controller |
|                      |      |      | 'X' = Order deleted in import 'C' = Coil inventory update For Type E and S: 'H' = Runtime record 'R' = Downtime record                                                                                                    |
| Date                 | С    | 10   | MM/DD/YYYY Date record created at Controller                                                                                                    |
| Time                 | С    | 8    | HH:MM:SS Time record created at the controller                                                                                                    |
| Minutes              | N    | 13   | Date and time converted to minutes since Jan. 1, 1980                                                                                                    |
| Production Date      | С    | 10   | Shift Date MM/DD/YYYY                                                                                                    |
| Shift                | С    | 1    |                                                                                                    |
| Machine              | N    | 2    | Unit number of controller (1-30)                                                                                                    |
| Order Number         | С    | 20   | 15 if controller is using Product Codes                                                                                                    |

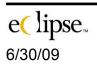

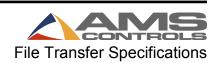

| Eclipse Field (Name) | Туре      | Size | Notes                                                                                                    |
|----------------------|-----------|------|----------------------------------------------------------------------------------------------------|
|                      |           |      | 20 if XL200 UART 3.03 controller                                                                                 |
| Material             | С         | 20   | 18 if controller is using Product Codes 20 if XL200 UART 3.03 controller                                         |
| Product Code         | С         | 20   | 20 if XL200 UART 3.03 controller                                                                                 |
| Customer Name        | С         | 30   |                                                                                                    |
| Work Order Nbr       | С         | 18   |                                                                                                    |
| Bundle               | N         | 3    | Current bundle or lift (0 to 900) (900-999 refer to scrap codes)                                                 |
| Quantity             | N         | 4    | Number of pieces produced in this record                                                                         |
| Part Type            | Numeric   | 1    | 0 = Four Piece<br>1 = L Shaped<br>2 = U Shaped<br>3 = Full Wrapper<br>4 = Shear Only                             |
| Height               | Numeric   | 7,3  |                                                                                                    |
| Width                | Numeric   | 7,3  |                                                                                                    |
| Lock                 | Numeric   | 2    |                                                                                                    |
| Velocity             | Character | 1    | 'N' = No Insullation 'H' = High 'L' = Low 'S' = Special                                                          |
| Connector            | Character | 1    | 'N' = None 'D' = Drive Cleat 'T' = Transverse Duct Flange                                                        |
| Hgt & Wth Holes      | Character | 2    | Example '12' where 1 = 1 height hole and 2 = 2 width holes                                                       |
| Total Length         | N         | 14,3 | Quantity x Calculated item length in inches                                                                      |
| Footage              | N         | 14,3 | For Type 1 and Reason <> "X": Length run in inches since last type "1" For Type 1 and Reason = "X": Always zero. |
| InvCoil              | С         | 16   | Current coil inventory number                                                                                    |
| Coil Material        | С         | 20   |                                                                                                    |
| Coil Width           | N         | 6,3  |                                                                                                    |
| Lb. / Ft             | N         | 7,3  | Weight per foot of material specified in order                                                                   |
| Cost Per Lb.         | N         | 7,2  | Cost per pound of material specified in order                                                                    |
| Heat Number          | С         | 20   | Coil batch number                                                                                                |

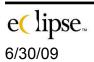

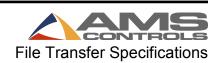

| Eclipse Field (Name) | Туре | Size | Notes                                                                                                    |
|----------------------|------|------|----------------------------------------------------------------------------------------------------|
| Code Type            | С    | 1    | For Type 1:  'S' = Scrap if Footage – Total Length <> zero For Type 2:  'C' = if coil verification error For Type 3, 7 and E:  'D' = Delay if duration is <> zero |
| Code Value           | N    | 3    | For Type 1: Scrap code as defined by user For Type 3, 7 and E: Delay code as defined by user                                                                      |
| Code Description     | С    | 30   | For Type 1: Scrap reason For Type 2: Coil verification error For Type 3, 7 and E: Delay reason                                                                    |
| Code Exempt          | С    | 1    | For Type <> 2:  'E' = Exempt 'N' = Non-exempt example: Non-plant or non operator-fault – scrap coil was damaged in shipment, delay scheduled maintenance          |
| Machine Status       | С    | 1    | 'R' = Running<br>'H' = Halted                                                                                                    |
| Duration             | N    | 8,2  | For Type 1, 3, 7 and E: Time in minutes since last type 1, 3, or 7 production message. Used for Runtime, Downtime and Exempt Time.                                |
| Runtime              | N    | 8,2  | For Type 1 and (Type E with Reason = "H"):  Duration In minutes                                                                                                   |
| Downtime             | N    | 8,2  | For Type 3, 7, and (Type E and Reason = "R"): Duration in minutes if Delay is non-exempt                                                                          |
| Exempt Time          | N    | 8,2  | For Type 3, 7, and (Type E and Reason = "R"): Duration in minutes if Delay is exempt                                                                              |
| Good Footage         | N    | 11,3 | For Type 1 and Reason <> "X":  Qty * Length in inches – (Excludes                                                                                                 |

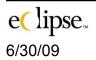

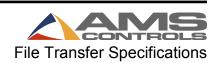

| Eclipse Field (Name)           | Туре | Size | Notes                                                                                                    |
|--------------------------------|------|------|----------------------------------------------------------------------------------------------------|
|                                |      |      | Decrement Qty. footage)                                                                                                    |
| Scrap Footage                  | N    | 14,3 | For Type 1 and Reason <> "X":  Total footage run minus good footage in inches if Scrap is non-exempt –  (Excludes Decrement Qty. footage)  For Type G:  Adjustments to coil non-exempt scrap – for manual adjustments in Eclipse |
| Exempt Scrap                   | N    | 14,3 | For Type 1 and Reason <> "X":  Total footage run minus good footage in inches if Scrap is exempt –  (Excludes Decrement Qty. footage)  For Type G:  Adjustments to coil exempt scrap – for manual adjustments in Eclipse         |
| Reclaimed                      | N    | 14,3 | For Type 1 and Reason = "X":  Qty * Length in inches – (Includes only Decrement Qty. footage)                                                                                                    |
| Actual Speed                   | N    | 8,3  | •                                                                                                    |
| Target Speed                   | N    | 8,3  |                                                                                                    |
| Employee ID                    | N    | 7    |                                                                                                    |
| Name                           | С    | 30   | Employee name                                                                                                    |
| Item ID                        | С    | 22   | Identifier of item if item_id was sent to Eclipse – this value should relate back to your back-end system (AS400, etc.)                                                                                                    |
| List ID                        | N    | 10   | For Type 8 only: Query list ID                                                                                                    |
| List Text                      | С    | 40   | Reserved – Not Used                                                                                                    |
| Plant Name                     | С    | 30   |                                                                                                    |
| Code<br>Responsibility<br>Type | N    | 1    | For Type <> 2: 0 = Not Specified 1 = Operational 2 = Equipment 3 = External                                                                                                    |
| Bundle Code                    | С    | 15   |                                                                                                    |

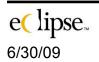

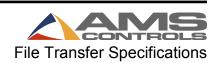

### Import from SQL Server

Alternatively, data can be transferred between other software and Eclipse via SQL Server tables or Stored Procedures. Order data, Part Definition data, Bundle data, Coil Data data, Material Definition data, Product Code Definition data, and Customer information data are transferred to Eclipse via respective SQL Server tables or Stored Procedures (OrderIn, Partin, BundleIn, CoilIn, Materialin, PCodein, and Customer).

Eclipse automatically gathers this data from designated SQL Server tables or Stored Procedures. The data source for all import data types must be the same ODBC data source. Export data can be designated to go to a different ODBC data source. The ODBC data source, user ID, password and table or stored procedure names for import and/or export are setup in the form displayed when the XLSQLSETUP executable is run.

The data passed to Eclipse from the SQL Server tables or Stored Procedures must be in fields whose ID's, data types, and sizes match the definitions in the tables that follow. If a field is not needed, do not define it in the SQL Server tables or Stored Procedures. A sample script is included with the product files.

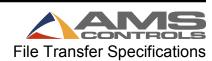

### **Data Import**

Eclipse searches for import data at predetermined intervals as programmed in the "Settings" form found under the "Maintenance" menu bar. When new data is detected having a SQLSTATUS value of "N" in the SQL Server tables or by running a Stored Procedure, the information will be read into Eclipse and the SQLSTATUS value will be changed to "P". When the data has been updated in Eclipse the SQLSTATUS value will be changed to "C".

The following procedure <u>must be</u> adhered to when using the SQL Server tables or Stored Procedures.

Eclipse may be interfaced through a wide range of software and hardware while performing file imports. In order to eliminate potential problems with data transfer, duplication, or loss, adhere to the following practice.

- Do not change data with a SQLSTATUS value of "N" or "P"
- If a stored procedure is used to gather the import data, a stored procedure to set a processing status to complete must also be included.

Copies of all import data can be saved to the Windows Temp directory if the option is selected. This option may be selected in the Import / Export tab of the "Settings" form under the Maintenance menu of Eclipse. The file names will begin with "D" followed by 7 numbers. The following extensions will be used to identify the appropriate files:

"ORD" for Orders "PRT" for Parts "COI" for Coils "BND" for Bundles "CUS" for Customers "MAT" for Materials

"PCD" for Product Codes

### **Data Export**

Eclipse uses the same procedure for exporting production data as it uses for importing data from SQL Server tables. Eclipse does not currently support using Stored Procedures to get data directly from Eclipse tables.

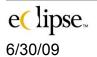

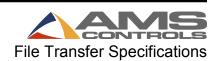

## **ORDER Data**

| Field Name         | Туре      | Size           | Notes                                                                                                    | Field ID |
|--------------------|-----------|----------------|----------------------------------------------------------------------------------------------------|----------|
| Order Number       | Character | 18 or 15<br>20 | @*                                                                                                    | Order_   |
| Bundle             | Numeric   | 3              | @                                                                                                    | Bundle   |
| Quantity           | Numeric   | 4              |                                                                                                    | Qty      |
| Material           | Character | 20 or 18<br>20 | @*                                                                                                    | Material |
| Message            | Character | 40             |                                                                                                    | Message  |
| Product Code       | Character | 5 or 20        | @*                                                                                                    | Pcode    |
| Height             | Numeric   | 7,3            | Example 123.12                                                                                               | Height   |
| Width              | Numeric   | 7,3            | Example 123.12                                                                                               | Width    |
| Velocity           | Character | 1              | 'N' = No Insullation 'H' = High 'L' = Low 'S' = Special                                                      | VE       |
| Connector          | Character | 1              | 'N' = None 'D' = Drive Cleat 'T' = Transverse Duct Flange                                                    | CO       |
| Hgt & Wth<br>Holes | Character | 2              | Example '12' where 1 = 1 height hole and 2 = 2 width holes                                                   | P        |
| Part Type          | Numeric   | 1              | 0 = Four Piece<br>1 = L Shaped<br>2 = U Shaped<br>3 = Full Wrapper<br>4 = Shear Only                         | Т        |
| Lock               | Numeric   | 2              | Example 12                                                                                                   | Lock     |
| Kit Name           | Character | 24             | *                                                                                                    | Kit      |
| Item_ID            | Character | 22             | @ Must be unique for each item                                                                               | Item_id  |
| Action             | Character | 1              | @ 'A' = Add 'C' = Change 'D' = Delete 'Q' = Sequence 'R' = Recall, Delete and Return 'X' = Recall and Delete | Action_  |
| Schedule Date      | Date      | 8              | MM/DD/YY                                                                                                    | Schedule |
| Machine            | Number    | 2              | Required with action 'Q'                                                                                     | Machine  |
| User1              | Character | 254            | ·                                                                                                    | User1    |
| User2              | Character | 254            |                                                                                                    | User2    |

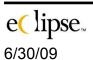

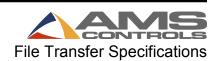

| Field Name    | Туре      | Size | Notes                   | Field ID   |
|---------------|-----------|------|-------------------------|------------|
| Part Format   | Character | 12   | Specifies predefined    | Partlabel  |
|               |           |      | format by name          |            |
| Bundle Format | Character | 12   | Specifies predefined    | Bndlelabel |
|               |           |      | format by name          |            |
| User3         | Character | 254  |                         | User3      |
| User4         | Character | 254  |                         | User4      |
| User5         | Character | 254  |                         | User5      |
| Bundle Code   | Character | 15   | *                       | Bndlecde   |
| No Material   | Logical   | 1    | *                       | NoMSubs    |
| Substitutions |           |      |                         |            |
| SQL Sequence  | Numeric   | 4    | @ Designates            | Sqlseqnce  |
|               |           |      | processing sequence of  |            |
|               |           |      | items                   |            |
| Plant Code    | Character | 3    | Used if multiple plants | Sqlplant   |
|               |           |      | are supported in one    |            |
|               |           |      | SQL import table        |            |
| SQL Status    | Character | 1    | @ "N" = New record to   | Sqlstatus  |
|               |           |      | process                 |            |
|               |           |      | "C" = Eclipse done      |            |

<sup>\*</sup> See ORDERIN.DEL for description @ Required field

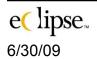

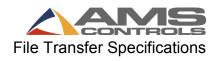

### **BUNDLE Data**

| Field Name     | Туре      | Size            | Notes                                                         | Field ID   |
|----------------|-----------|-----------------|---------------------------------------------------------------|------------|
| Order          | Character | 20, 18 or<br>15 | @*                                                            | Order_     |
| Material       | Character | 20 or 18        | @*                                                            | Material   |
| Product Code   | Character | 5 or 20         | @*                                                            | Pcode      |
| Bundle         | Numeric   | 3               | @                                                             | Bundle     |
| User1          | Character | 254             |                                                               | User1      |
| User2          | Character | 254             |                                                               | User2      |
| User3          | Character | 254             |                                                               | User3      |
| User4          | Character | 254             |                                                               | User4      |
| User5          | Character | 254             |                                                               | User5      |
| Kit Name       | Character | 30              | *                                                             | Kit        |
| Bundle Format  | Character | 12              | *#                                                            | Bndlelabel |
| Part Format    | Character | 12              | *#                                                            | Partlabel  |
| Cust Name      | Character | 30              | *#                                                            | Custname   |
| Cust Address 1 | Character | 254             | *#                                                            | Custaddr1  |
| Cust Address 2 | Character | 254             | *#                                                            | Custaddr2  |
| Cust City      | Character | 254             | *#                                                            | Custcity   |
| Cust State     | Character | 2               | *#                                                            | Custstate  |
| Cust Zip       | Character | 10              | *#                                                            | Custzip    |
| Cust Country   | Character | 3               | *#                                                            | Custcntry  |
| Cust Inst      | Character | 254             | *#                                                            | Custinstr  |
| Staging Bay    | Character | 10              | *#                                                            | Stagebay   |
| Loading Dock   | Character | 10              | *#                                                            | Loaddock   |
| Work Order     | Character | 18              | *#                                                            | Workorder  |
| Truck Number   | Character | 12              | *#                                                            | Trucknbr   |
| Required Date  | Date      | 8               | *#                                                            | Req_date   |
| Product Group  | Character | 15              | *#                                                            | Pcodegrp   |
| Hold           | Logical   | 1               | *#                                                            | Hold       |
| Plant Code     | Character | 3               | Used if multiple plants are supported in one SQL import table | Sqlplant   |
| SQL Status     | Character | 1               | @ "N" = New record to process "C" = Eclipse done              | Sqlstatus  |

### **NOTES:**

 If Bundle = 0, then User1 through User5 applies to the specified order.

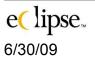

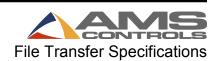

- If Bundle ≠ 0, then User1 through User5 applies to the specified bundle.
- The Bundle data must be presented at the same time as the ORDER data to insure proper processing.
- # These fields are entered or downloaded on a per order basis.
  (Bundle = 0)
- \* See BUNDLEIN.DEL for description
- @ Required field

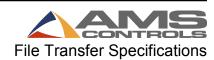

## **COIL Data**

| Field Name          | Туре      | Size           | Notes                                                         | Field ID  |
|---------------------|-----------|----------------|---------------------------------------------------------------|-----------|
| Action              | Character | 1              | @*                                                            | Action_   |
| Coil Number         | Character | 16             | @                                                             | Invcoil   |
| Description         | Character | 40             |                                                               | Desc_     |
| Date In             | Character | 10             |                                                               | Datein    |
| Date Out            | Character | 10             |                                                               | Dateout   |
| Start Length        | Character | 8              | *                                                             | L_start   |
| Length Used         | Character | 8              | *                                                             | L_used    |
| Status              | Character | 1              | *                                                             | Status    |
| Vendor              | Character | 30             |                                                               | Vendor    |
| Material            | Character | 20 or 18<br>20 | *                                                             | Material  |
| Туре                | Character | 10             |                                                               | Туре      |
| Cost Per Lb.        | Character | 7              | *                                                             | Cost_lb   |
| Nex Scrap           | Character | 9              | *                                                             | Nex_scrap |
| Ex Scrap            | Character | 9              | *                                                             | Ex_scrap  |
| Other Adjust        | Character | 9              | *                                                             | Oth_adjst |
| Start Weight        | Character | 10             | *                                                             | Weight    |
| Heat Number         | Character | 20             |                                                               | Heatnbr   |
| Vendor Code         | Character | 16             |                                                               | Vendcode  |
| Purchase<br>Order # | Character | 10             |                                                               | Purchord  |
| Storage<br>Location | Character | 20             |                                                               | Storloc   |
| Plant Code          | Character | 3              | Used if multiple plants are supported in one SQL import table | Sqlplant  |
| SQL Status          | Character | 1              | @ "N" = New record<br>to process "C" =<br>Eclipse done        | Sqlstatus |

<sup>\*</sup> See COILIN.DEL for description @ Required field

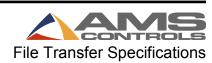

#### **CUSTOMER Data**

| Field Name     | Туре      | Size | Notes                   | Field ID   |
|----------------|-----------|------|-------------------------|------------|
| Action         | Character | 1    | @*                      | Action_    |
| Customer       | Character | 11   | @                       | Custcode   |
| Code           |           |      |                         |            |
| Customer       | Character | 30   | @                       | Name       |
| Name           |           |      |                         |            |
| Customer       | Character | 30   |                         | Address1   |
| Address 1      |           |      |                         |            |
| Customer       | Character | 30   |                         | Address2   |
| Address 2      |           |      |                         |            |
| Customer City  | Character | 30   |                         | City       |
| Customer       | Character | 2    |                         | State      |
| State          |           |      |                         |            |
| Customer ZIP   | Character | 10   |                         | Zip        |
| Customer       | Character | 3    |                         | Country    |
| Country        |           |      |                         |            |
| Shipping       | Character | 30   |                         | Shipinstru |
| Instructions   |           |      |                         |            |
| Max Bundle     | Numeric   | 4,0  |                         | Maxbndlwt  |
| Weight         |           |      |                         |            |
| Delivery Phone | Character | 30   |                         | Delphone   |
| E-mail address | Character | 100  |                         | Emailaddr  |
| Plant Code     | Character | 3    | Used if multiple plants | Sqlplant   |
|                |           |      | are supported in one    |            |
|                |           |      | SQL import table        |            |
| SQL Status     | Character | 1    | @ "N" = New record to   | Sqlstatus  |
|                |           |      | process "C" = Eclipse   |            |
|                |           |      | done                    |            |

Note: These items will be added to a customer table that can be automatically recalled by associating the customer code to an order.

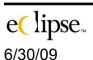

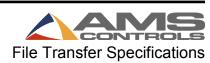

<sup>\*</sup> See CUSTOMER.DEL for description @ Required field

## **MATERIAL Data**

| Field Name    | Туре      | Size | Notes                                                         | Field ID  |
|---------------|-----------|------|---------------------------------------------------------------|-----------|
| Action        | Character | 1    | @*                                                            | Action_   |
| Material      | Character | 20   | @*                                                            | Material  |
| Gauge         | Numeric   | 2    |                                                               | Gauge     |
| Thickness     | Numeric   | 6,4  |                                                               | Thickness |
| Width         | Numeric   | 6,3  |                                                               | Width     |
| Color         | Character | 20   |                                                               | Color     |
| Туре          | Character | 10   |                                                               | Туре      |
| Cover         | Numeric   | 7,3  |                                                               | Cover     |
| Description   | Character | 40   |                                                               | Descript  |
| Lb/Ft         | Numeric   | 7,3  |                                                               | Lb_ft     |
| Cost/Lb       | Numeric   | 7,2  |                                                               | Cost_lb   |
| Normal Length | Numeric   | 9,3  |                                                               | NormIngth |
| Reorder       | Numeric   | 6    |                                                               | Reorder   |
| Plant Code    | Character | 3    | Used if multiple plants are supported in one SQL import table | Sqlplant  |
| SQL Status    | Character | 1    | @ "N" = New record to process "C" = Eclipse done              | Sqlstatus |

<sup>\*</sup> See MATERIALIN.DEL for description @ Required field

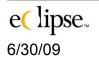

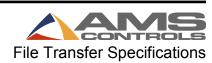

## **PRODUCT Data**

| Field Name             | Туре      | Size    | Notes                                                         | Field ID   |
|------------------------|-----------|---------|---------------------------------------------------------------|------------|
| Action                 | Character | 1       | @*                                                            | Action_    |
| Machine                | Numeric   | 3       | @                                                             | Machine    |
| Product Code           | Character | 5 or 20 | @*                                                            | Pcode      |
| Description            | Character | 30      |                                                               | Desc_      |
| Staging Bay            | Character | 10      |                                                               | Stagebay   |
| Loading Dock           | Character | 10      |                                                               | Loaddock   |
| Target Rate            | Numeric   | 4       |                                                               | Ft_minutes |
| Coil Change<br>Minutes | Numeric   | 6,3     |                                                               | Coilchgmin |
| Tool Change<br>Minutes | Numeric   | 6,3     |                                                               | Toolchgmin |
| Tool Library           | Character | 25      |                                                               | Toollib    |
| Setup Library          | Character | 25      |                                                               | Setuplib   |
| Custom List            | Character | 40      |                                                               | Customlist |
| Axis Library           | Character | 25      |                                                               | Axislib    |
| Preferred<br>Machine   | Logical   | 1       | *                                                             | Preferred  |
| Setup<br>Instructions  | Character | 250     |                                                               | Setupinstr |
| Product Group          | Character | 20      |                                                               | Pcodegrp   |
| Plant Code             | Character | 3       | Used if multiple plants are supported in one SQL import table | Sqlplant   |
| SQL Status             | Character | 1       | @ "N" = New record to process "C" = Eclipse done              | Sqlstatus  |

<sup>\*</sup> See PCODEIN.DEL for description @ Required field

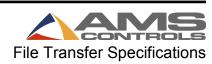

## **PRODUCTION Data**

\* = Required

| Eclipse Field (Name) | Туре | Size | Notes                                                                                                    | SQL Field |
|----------------------|------|------|----------------------------------------------------------------------------------------------------|-----------|
| Type*                | С    | 1    | 1=General Production Record 2=Coil Change 3=Machine Started 4=Controller Turned On 5=Job Request 6=Controller Fault 7=Delay 8=Query List S=Start of Shift E=End of Shift G=General Feedback Record                                                                                                    | Туре      |
| Reason*              | C    | 3    | For Type 1:  'B' = Bundle halt 'O' = Out-of-orders halt 'C' = End of Coil 'H' = Manual halt 'I' = Inter-item, no halt 'M' = Manual shear, no halt 'P' = XL100/XL200 power off 'T' = Tolerance halt 'E' = Coil-end-point halt 'X' = Decrement quantity 'Y' = Increment quantity 'Y' = Increment quantity 'R' = Remake 'Z' = Coast to stop For Type 2: 'L' = Load coil 'D' = Delete coil 'R' = Return coil to inventory For Type 8: 'Q' = Query list For Type G: 'R' = Order returned for changes 'D' = Order is done 'I' = Order added by importing 'M' = Order sent to controller 'S' = Order recalled from controller 'X' = Order deleted in import | Reason    |

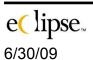

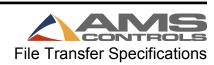

| Туре      | Size                                                                  | Notes                                                                                       | SQL Field                                                                                   |
|-----------|-----------------------------------------------------------------------|---------------------------------------------------------------------------------------------|---------------------------------------------------------------------------------------------|
|           |                                                                       | 'C' = Coil inventory update  For Type E and S:  'H' = Runtime record  'R' = Downtime record |                                                                                             |
| D         | 8                                                                     | MM/DD/YY Date record created at Controller                                                  | Date_                                                                                       |
| С         | 8                                                                     | HH:MM:SS Time record created at the controller                                              | Time_                                                                                       |
| N         | 11,2                                                                  | Date and time converted to                                                                  | Minutes                                                                                     |
| D         | 8                                                                     | Shift Date                                                                                  | ProdDate                                                                                    |
| С         | 1                                                                     |                                                                                             | Shift                                                                                       |
| N         | 2                                                                     | Unit number of controller (1-30)                                                            | Machine                                                                                     |
| С         | 30                                                                    |                                                                                             | Machdesc                                                                                    |
| С         | 2                                                                     |                                                                                             | Wrkgroup                                                                                    |
| С         | 20                                                                    |                                                                                             | Order_                                                                                      |
| С         | 20                                                                    |                                                                                             | Material                                                                                    |
| С         | 20                                                                    |                                                                                             | Pcode                                                                                       |
| С         | 30                                                                    |                                                                                             | Custname                                                                                    |
| С         | 18                                                                    |                                                                                             | Workorder                                                                                   |
| С         | 1                                                                     |                                                                                             | Ordertype                                                                                   |
| N         | 3                                                                     | Current bundle or lift (0 to 900) (900-999 refer to scrap codes)                            | Bundle                                                                                      |
| N         | 4                                                                     | Number of pieces produced in this record                                                    | Qty                                                                                         |
| Numeric   | 1                                                                     | 0 = Four Piece<br>1 = L Shaped<br>2 = U Shaped<br>3 = Full Wrapper<br>4 = Shear Only        | Т                                                                                           |
| Numeric   | 7,3                                                                   |                                                                                             | Height                                                                                      |
| Numeric   |                                                                       |                                                                                             | Width                                                                                       |
|           | 2                                                                     |                                                                                             | Lock                                                                                        |
| Character | 1                                                                     | 'N' = No Insullation 'H' = High 'L' = Low                                                   | VE                                                                                          |
|           | D C N D C N C C C C C C C C C N N N N Numeric Numeric Numeric Numeric | D 8 C 8 N 11,2 D 8 C 1 N 2 C 30 C 2 C 20 C 20 C 20 C 20 C 18 C 1 N 3 N 4 Numeric 1          | 'C' = Coil inventory update For Type E and S: 'H' = Runtime record 'R' = Downtime record  D |

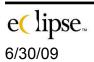

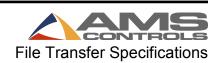

| Eclipse Field (Name) | Туре      | Size | Notes                                                                                                    | SQL Field |
|----------------------|-----------|------|----------------------------------------------------------------------------------------------------|-----------|
|                      |           |      | 'S' = Special                                                                                                    |           |
| Connector            | Character | 1    | 'N' = None 'D' = Drive Cleat 'T' = Transverse Duct Flange                                                                                                    | СО        |
| Hgt & Wth<br>Holes   | Character | 2    | Example '12' where 1 = 1 height hole and 2 = 2 width holes                                                                                                    | Р         |
| Total Length*        | N         | 14,3 | Quantity x Item Length in inches                                                                                                    | Totlength |
| Footage*             | N         | 14,3 | For Type 1 and Reason <> "X": Length run in inches since last type "1" For Type 1 and Reason = "X": Always zero.                                                                                                    | Footage   |
| Hole Offset          | N         | 8,3  |                                                                                                    | Offset    |
| Hole Count           | N         | 4,0  |                                                                                                    | Holecount |
| InvCoil              | С         | 16   | Current coil inventory number                                                                                                    | Invcoil   |
| Coil Material        | С         | 20   |                                                                                                    | Coilmatl  |
| Coil Width           | N         | 6,3  |                                                                                                    | Matlwidth |
| Lb. / Ft             | N         | 7,3  | Weight per foot of material specified in order                                                                                                    | Lb_ft     |
| Cost Per Lb.         | N         | 7,2  | Cost per pound of material specified in order                                                                                                    | Cost_lb   |
| Heat Number          | С         | 20   | Coil batch number                                                                                                    | Heatnbr   |
| Code Type*           | С         | 1    | For Type 1:  'S' = Scrap if Footage – Total Length <> zero For Type 1 and reason = "M":  'D' = Delay if duration is <> zero For Type 2:  'C' = if coil verification error For Type 3, 7 and E:  'D' = Delay if duration is <> zero | Code_type |
| Code Value*          | С         | 3    | For Type 1: Scrap code as defined by user For Type 3, 7 and E: Delay code as defined by user                                                                                                    | Code_val  |
| Code<br>Description* | С         | 30   | For Type 1: Scrap reason For Type 2: Coil verification error For Type 3, 7 and E: Delay reason                                                                                                    | Code_desc |

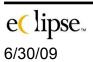

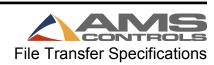

| Eclipse Field (Name)           | Туре | Size | Notes                                                                                                    | SQL Field  |
|--------------------------------|------|------|----------------------------------------------------------------------------------------------------|------------|
| Code<br>Exempt*                | С    | 1    | For Type <> 2:  'E' = Exempt 'N' = Non-exempt example: Non-plant or non operator-fault – scrap coil was damaged in shipment, delay scheduled maintenance                                                                      | Code_exmpt |
| Code<br>Responsibility<br>Type | N    | 1    | For Type <> 2: 0 = Not Specified 1 = Operational 2 = Equipment 3 = External                                                                                                    | Code_resp  |
| Machine<br>Status              | С    | 1    | 'R' = Running<br>'H' = Halted                                                                                                    | Machstatus |
| Duration*                      | N    | 8,2  | For Type 1, 3, 7 and E: Time in minutes since last type 1, 3, or 7 production message. Used for Runtime, Downtime and Exempt Time.                                                                                            | Duration   |
| Runtime                        | N    | 8,2  | For Type 1 and (Type E with Reason = "H"):  Duration In minutes                                                                                                    | Runtime    |
| Downtime                       | N    | 8,2  | For Type 3, 7, and (Type E and Reason = "R"): In minutes if Delay is non-exempt                                                                                                    | Downtime   |
| Exempt Time                    | N    | 8,2  | For Type 3, 7, and (Type E and Reason = "R"): In minutes if Delay is exempt                                                                                                    | Exemptime  |
| Good<br>Footage                | N    | 14,3 | For Type 1 and Reason <> "X":     Qty * Length in inches – (Excludes     Decrement Qty. footage)                                                                                                    | Good       |
| Scrap<br>Footage               | N    | 14,3 | For Type 1 and Reason <> "X": Total footage run minus good footage in inches if Scrap is non- exempt – (Excludes Decrement Qty. footage) For Type G: Adjustments to coil non-exempt scrap – for manual adjustments in Eclipse | Scrap      |
| Exempt Scrap                   | N    | 14,3 | For Type 1 and Reason <> "X": Total footage run minus good footage in inches if Scrap is                                                                                                    | Exmptscrap |

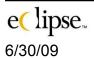

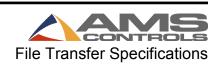

| Eclipse Field<br>(Name) | Туре | Size | Notes                                                                                                    | SQL Field  |
|-------------------------|------|------|----------------------------------------------------------------------------------------------------|------------|
|                         |      |      | exempt – (Excludes Decrement<br>Qty. footage)<br>For Type G:<br>Adjustments to coil exempt scrap<br>– for manual adjustments in<br>Eclipse |            |
| Reclaimed               | N    | 14,3 | For Type 1 and Reason = "X":  Qty * Length in inches – (Includes only Decrement Qty. footage)                                              | Reclaimed  |
| Actual Speed            | N    | 8,3  |                                                                                                    | Actspeed   |
| Target Speed            | N    | 8,3  |                                                                                                    | Targspeed  |
| Employee ID*            | N    | 7    |                                                                                                    | Employ_id  |
| Name*                   | С    | 30   | Employee name                                                                                                    | Name       |
| Tool Changes            | N    | 1    | 0 = No, 1 = Yes                                                                                                    | Toolchg    |
| Material<br>Changes     | N    | 1    | 0 = No, 1 = Yes                                                                                                    | Matlchg    |
| Coil Changes            | N    | 1    | 0 = No, 1 = Yes                                                                                                    | Coilchg    |
| Material<br>Deviations  | N    | 1    | 0 = No, 1 = Yes                                                                                                    | Matldev    |
| Item ID*                | С    | 22   | Identifier of item if item_id was<br>sent to Eclipse – this value should<br>relate back to your back-end<br>system (AS400, etc.)           | Item_id    |
| List ID                 | N    | 10   | For Type 8 only: Query list ID                                                                                                    | Listid     |
| List Text               | С    | 40   | For Type 8 only: Query list text                                                                                                    | Listtext   |
| List Valid              | С    | 100  | For Type 8 and Reason = "Q" only:                                                                                                    | Listvalid  |
| Coil Start<br>Length    | N    | 11,3 | For Type G only: Length of coil when loaded – for manual adjustments in Eclipse                                                            | StartIngth |
| Coil Other<br>Adjust    | N    | 11,3 | For Type G only: Miscellaneous adjustments to coil usage when loaded – for manual adjustments in Eclipse                                   | Oth_adjst  |
| Bundle Code             | С    | 15   |                                                                                                    | Bndlecde   |
| Plant Name*             | С    | 30   |                                                                                                    | Plantname  |
| SQL Status*             | С    | 1    | "N" = New record to process                                                                                                    | SQLStatus  |

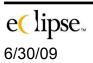

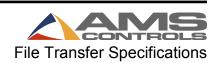

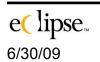

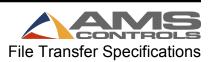